## A GUIDE TO MANUAL ENTRIES

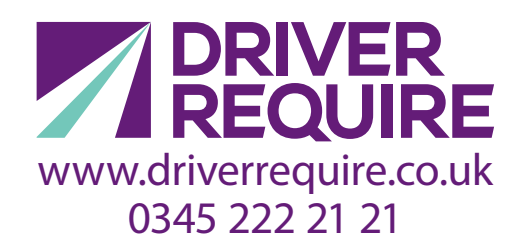

- Drivers must produce a record of their daily working period. So when drivers are unable to operate the instrument, have not been allocated a vehicle, or are working away from the vehicle and have had to remove their digi tachograph card, they must manually record their activities.
- Manual entries are recorded on the driver card.
- Manual entries are made during the log-in procedure.
- The manual entry must be made in UTC time (coordinated universal time).

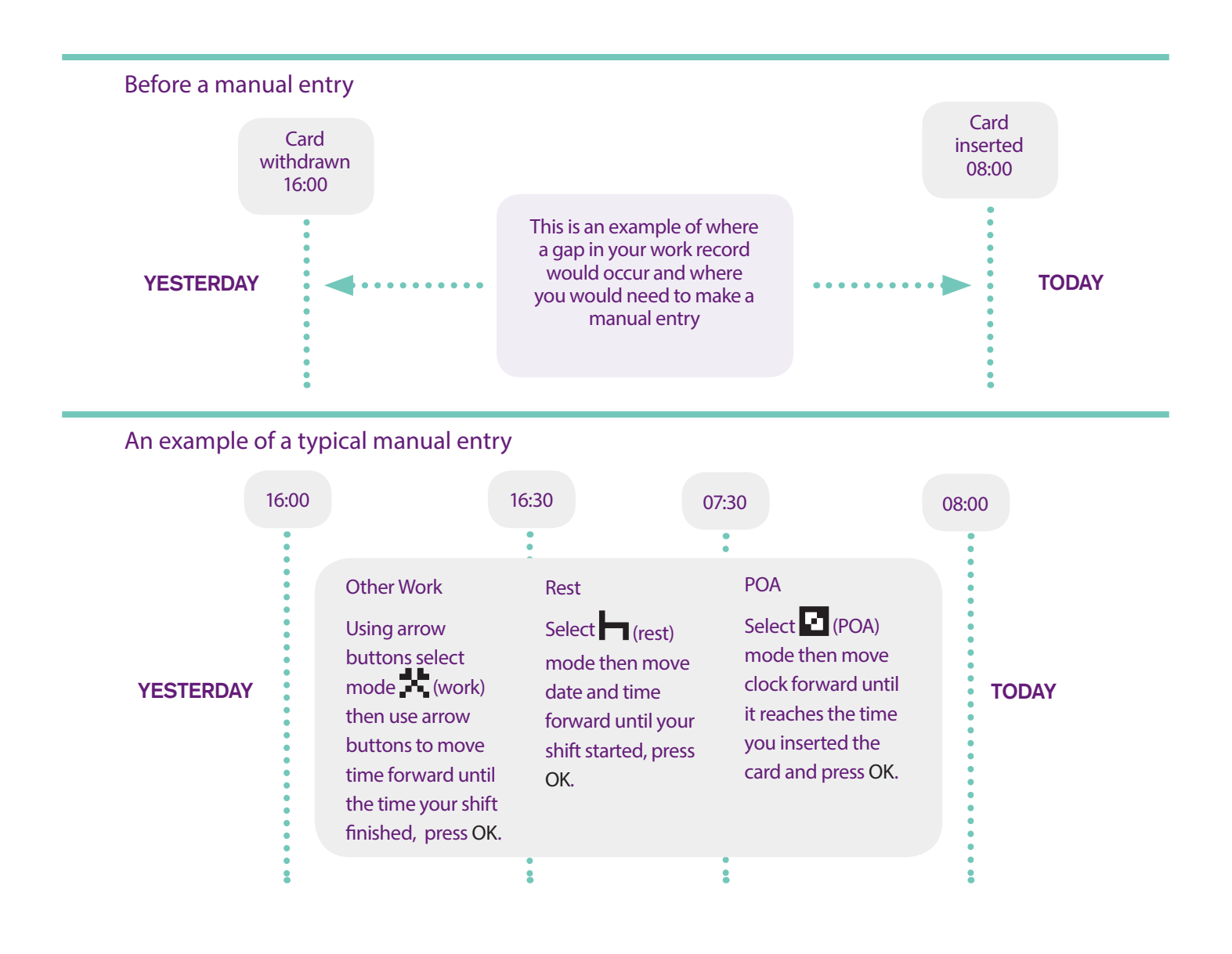

## EXAMPLE OF A EXAMPLE OF A<br>TYPICAL MANUAL ENTRY www.driverrequire.co.uk

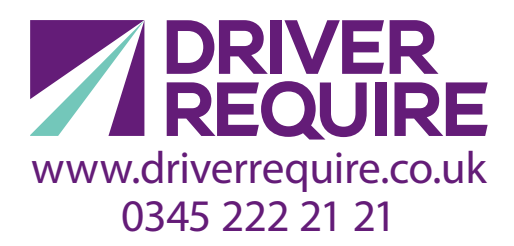

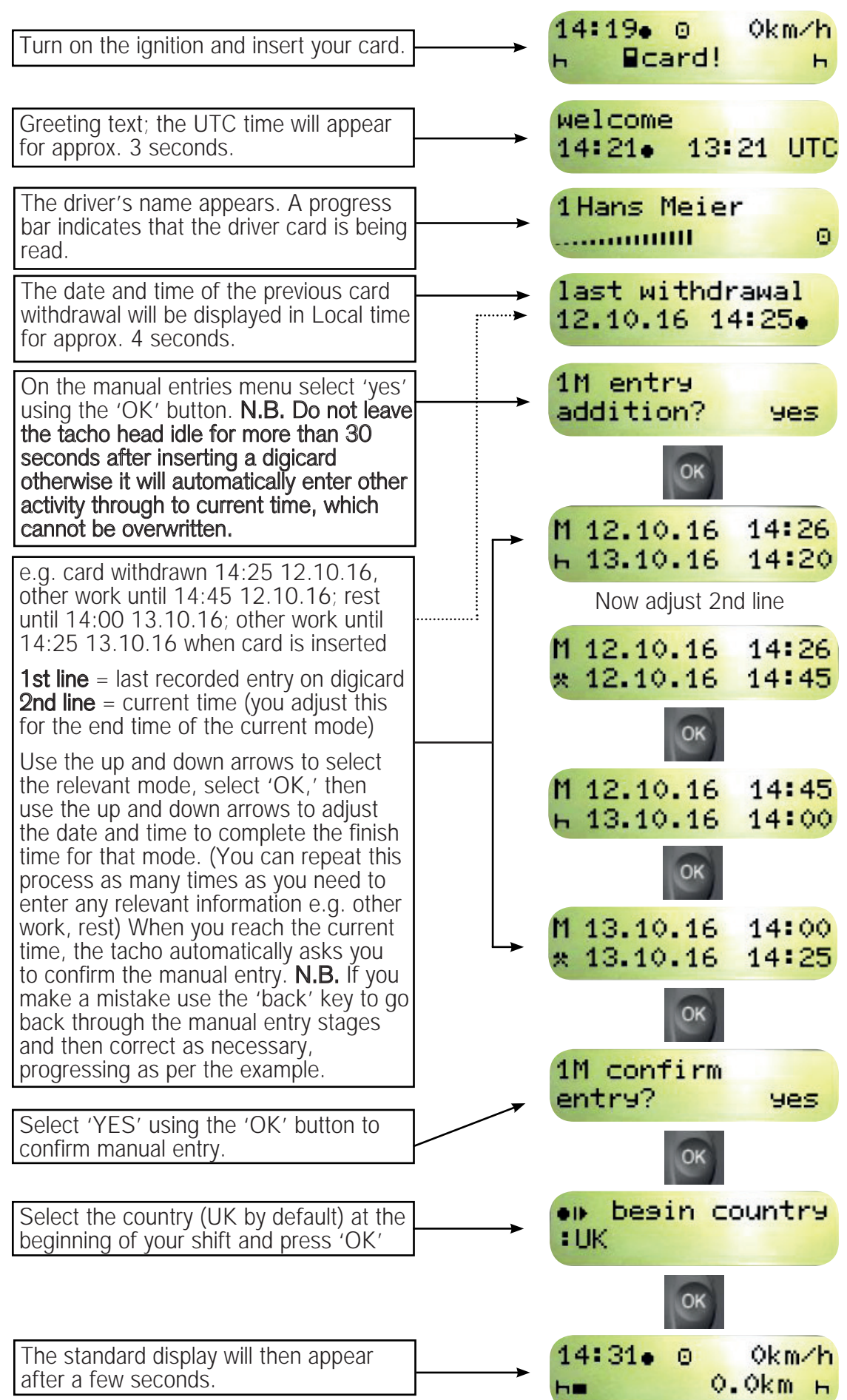